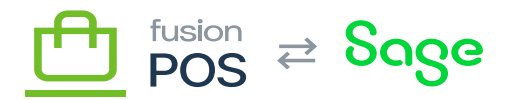

## **Extract Purchases Task**

## $\pmb{\times}$ ⊕

口

**Feature:** Purchases Extract, POS

**Editions:** Corporate

The Fusion.XMS.Purchases.Extract.Tasks.ExtractPurchasesTask task periodically checks for newly posted transaction records in the Fusion POS Corporate database. After a transaction record is posted to an ERP, the task extracts purchase information from the transaction record and sends it to the Cloud tenant for further processing.

Upon receiving the purchase record, the Cloud tenant typically performs further calculations. These include:

- Calculating and applying loyalty points
- Calculating and applying envoy points
- Updating membership levels, if payment amount meeting membership level thresholds
- Calculating bonus loyalty points related to a promotion
- Tracking promotion response (soon)

This task is not enabled by default. It should only be enabled once [purchase extraction](https://docs.fusionrms.com/docs/fusion-pos/configuration/purchases-extract/) [settings](https://docs.fusionrms.com/docs/fusion-pos/configuration/purchases-extract/) have been configured.

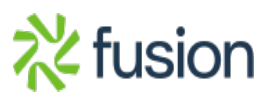